## **Google Lens x Project Witness**

Brand Ambassador Script

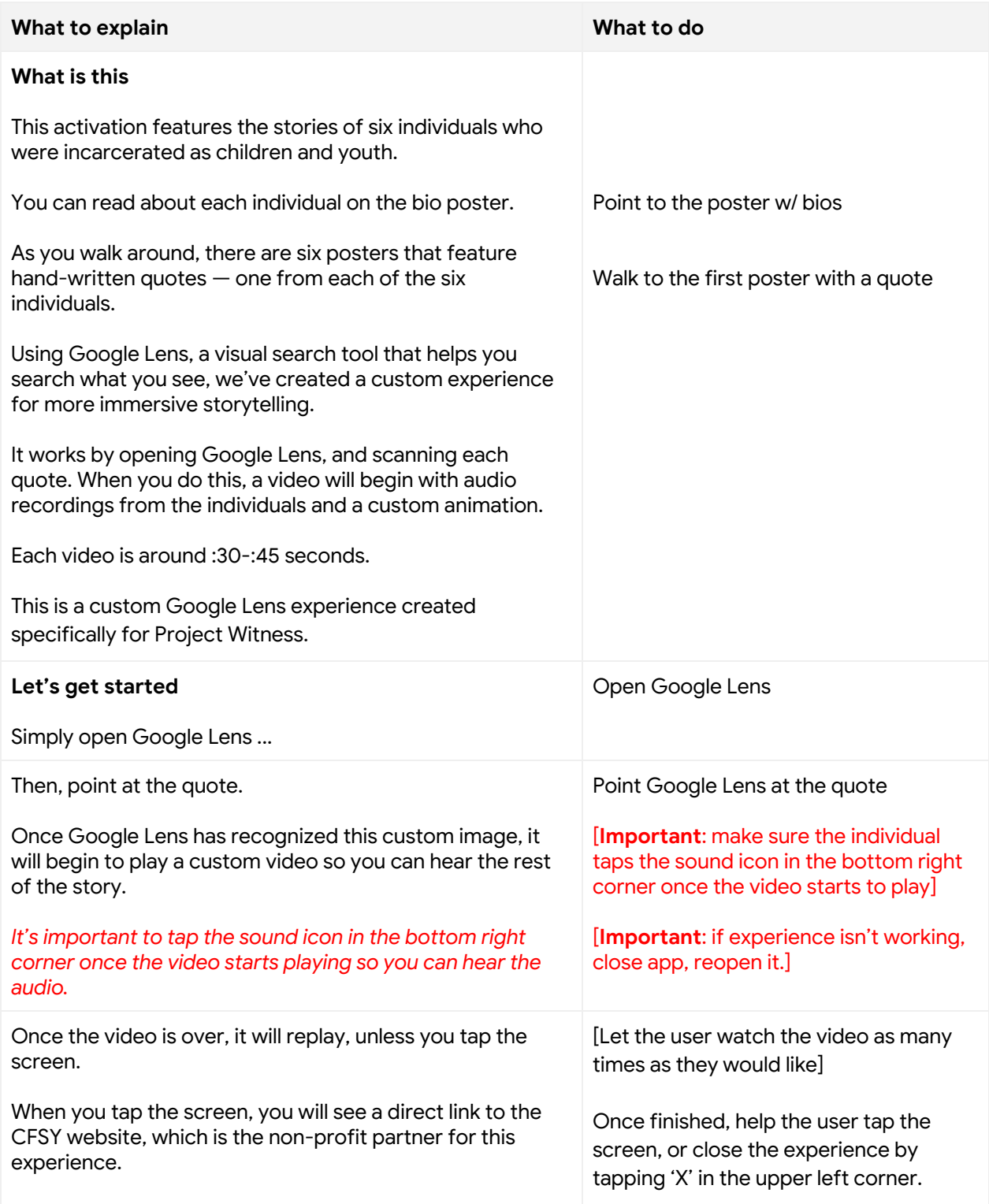

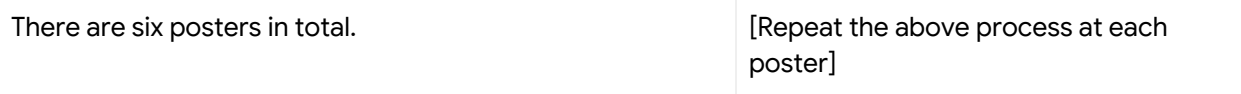

## **FAQ**

*What is Google Lens?*

● Google Lens is a visual search tool that lets you search and do more with what you see, simply by pointing your camera. It can help you do things like translate text, identify plants, clothing, landmarks and other objects.

*Where can I get Google Lens?*

● You can access Lens directly from the Assistant, Google Maps, Google Photos and through the native camera app on many Android devices. On iOS, you can access Lens from the Google Search app.